## eVidyalaya Half Yearly Report

Department of School & Mass Education, Govt.<br>of Odisha

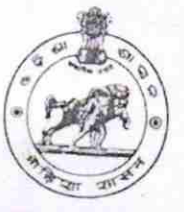

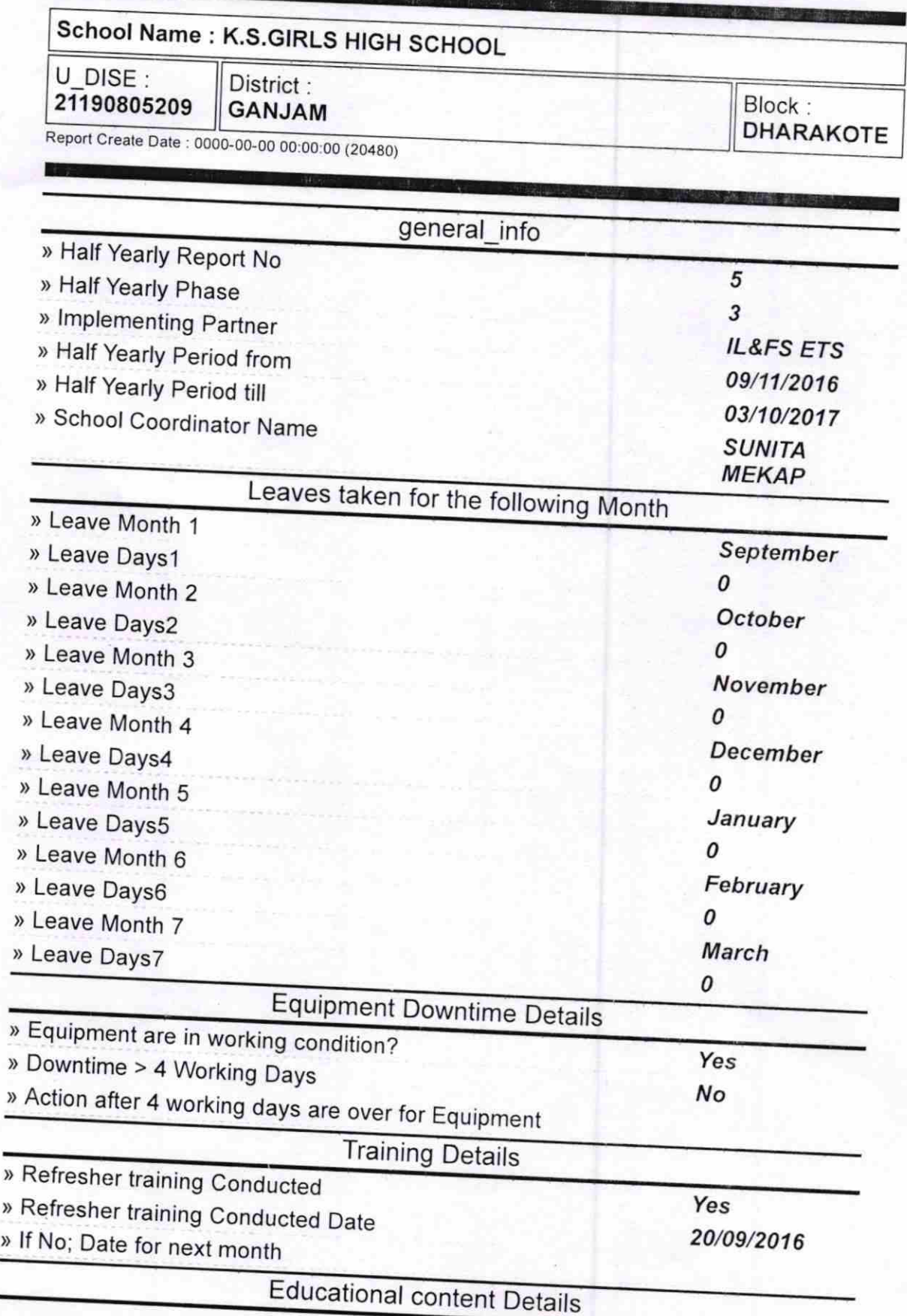

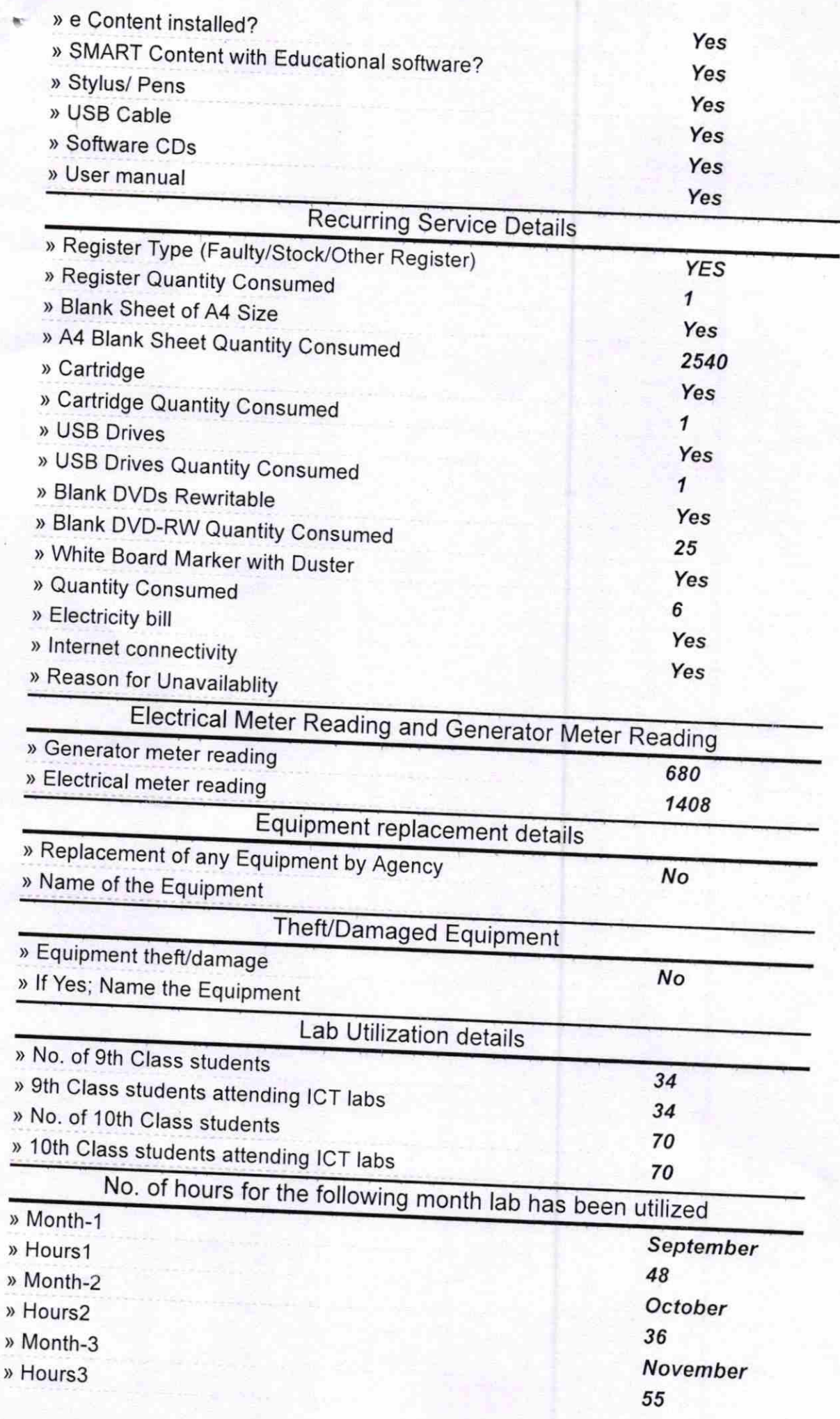

ł.

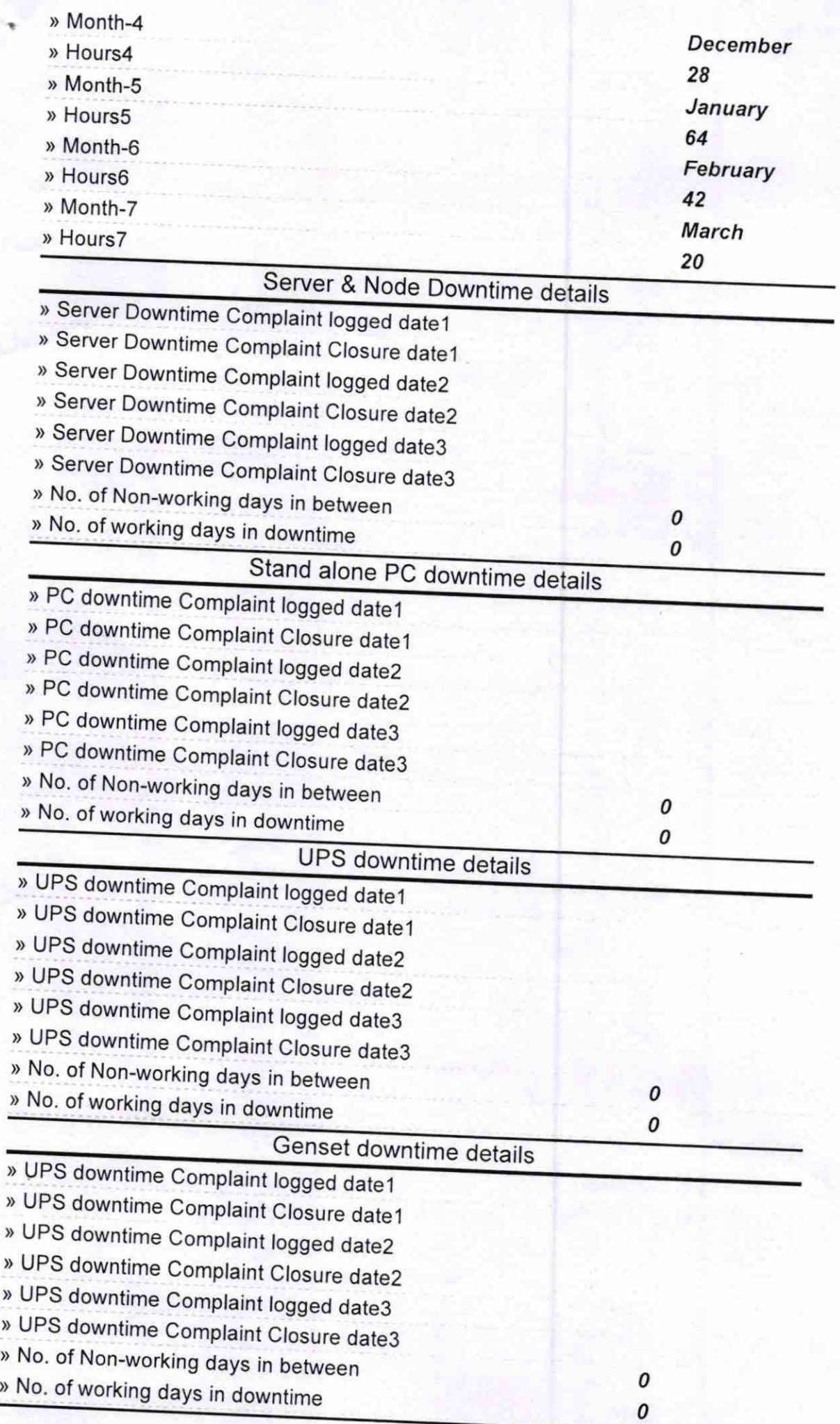

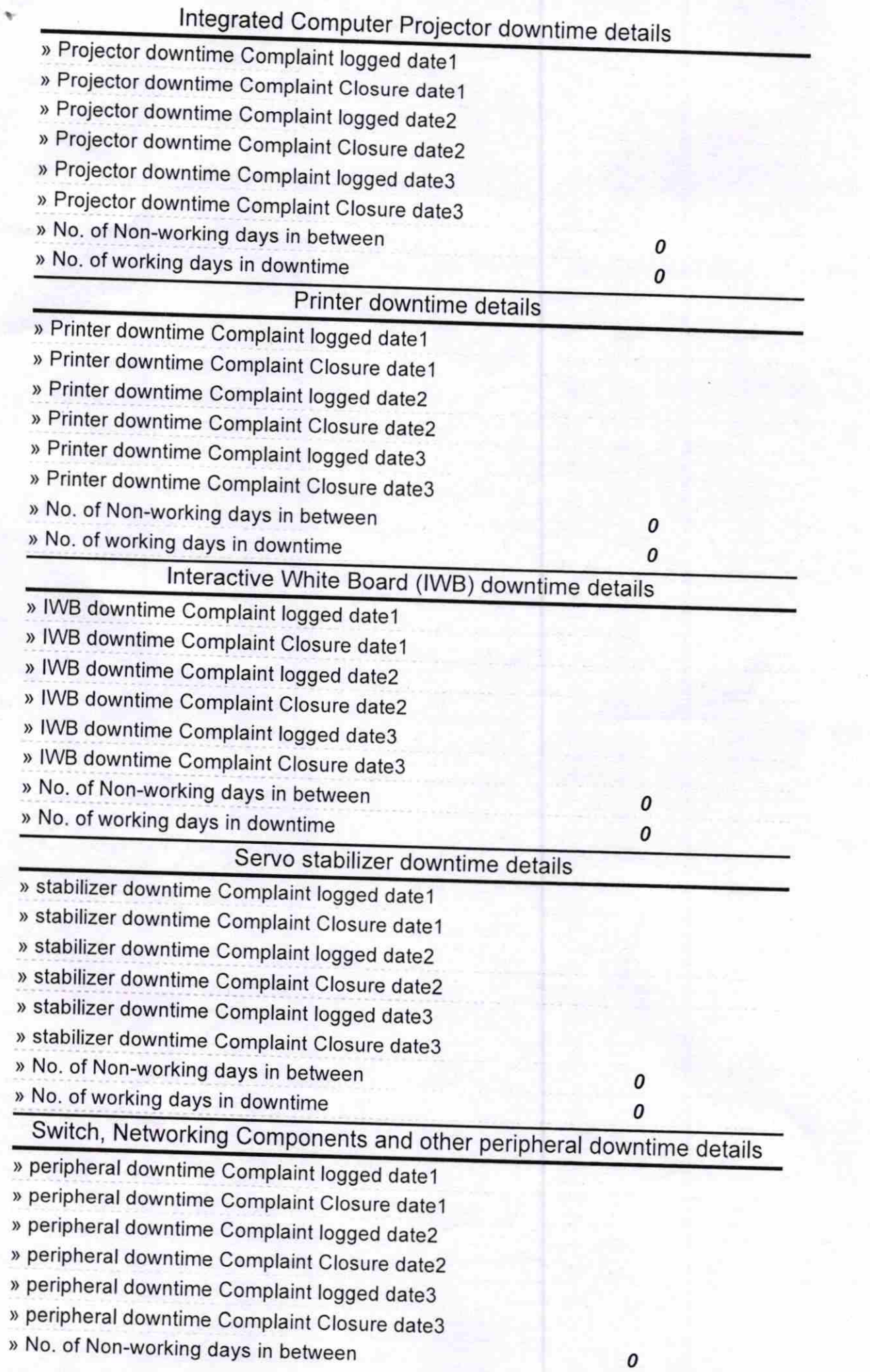

 $E_{\rm{c}}=1$ 

向17 Headmistress 91  $\bar{\tau}$ 

 $\boldsymbol{o}$